# 8051 ASSEMBLY PROGRAMS WITH FLOWCHART

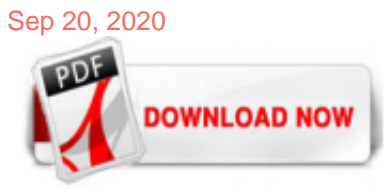

## [8051 Assembly Programs With Flowchart](http://charchub.com/8051-assembly-programs-with-flowchart.pdf)

File Name: 8051 Assembly Programs With Flowchart.pdf Size: 5020 KB Type: PDF, ePub, eBook: Category: Book Uploaded: 2020 Aug 31, 20:43 Rating: 4.6/5 from 710 votes. Status: AVAILABLE Last checked: 19 Minutes ago! In order to read or download 8051 Assembly Programs With Flowchart ebook, you need to create a FREE account. Download Now! eBook includes PDF, ePub and Kindle version. In order to ...

## [Simple Programs in 8051 Assembly Language](http://charchub.com/8051-assembly-programs-with-flowchart.pdf)

Flowchart of LCD interfacing with 8051 Microcontroller Sep. 9. Flow Chart for LCD Interfacing. 8051 Microcontroller: LCD Interfacing Flowchart ... Writing an Assembly program for 8051 Microcontroller to generate a delay of 10 ms using timer 0 in mode 1 Lower 4 bits of TMOD registers are used for Timer 0: For mode 1: M1=0 and  $MO=1$  CO/TO = 0 : for timer mode GATE = 0 : for start and stop timer ...

Keil Software provides you with software development tools for the 8051 family of microcontrollers. With these tools, you can generate embedded applications for the multitude of 8051 derivatives. Keil provides following tools for 8051 development . 1. C51 Optimizing C Cross Compiler, 2. A51 Macro Assembler, 3. 8051 Utilities (linker, object file converter, library manager), 4. Source-Level ...

#### [FLOWCHARTING ~ 8051 microcontrollers](http://charchub.com/8051-assembly-programs-with-flowchart.pdf)

hi is there any software that receives 8051 assembly codes and then gives flowchart of the program? with best regards.

## [DAC interfacing with 8051 - Assembly Program Code ...](http://charchub.com/8051-assembly-programs-with-flowchart.pdf)

#### [8051 Microcontroller Assembly Language Programming](http://charchub.com/8051-assembly-programs-with-flowchart.pdf)

8051 Programming in Assembly Language Assembly programming language is developed by various compilers and the " keiluvison " is best suitable for microcontroller programming development.M icrocontrollers or processors can understand only binary language in the form of '0s or 1s'; An assembler converts the assembly language to binary language, and then stores it in the microcontroller ...

## [Program to flowchart A51 - Keil forum - Software Tools ...](http://charchub.com/8051-assembly-programs-with-flowchart.pdf)

I'm using a proprietary 8051 board to learn assembly programming. I'm currently working on an LCD 'Hello World' program. Here's the code. lcd\_cmd equ 0800h ;Write COMMAND reg address 0800h lcd\_st equ 0801h ;Read STATUS reg address 0801h lcd\_wr equ 0802h ;Write DATA reg address 0802h lcd\_rd equ 0803h ;Read DATA reg address 0803h ORG 08100h hello: mov P2, #(lcd\_cmd SHR 8) ; load P2 with high ...

#### [Interfacing 16x2 LCD with 8051 microcontroller. LCD module ...](http://charchub.com/8051-assembly-programs-with-flowchart.pdf)

8051 Assembly Program for ADC0804; 8051 C program for ADC0804; Further Reading; Help & Queries; ADC0804 Pin-out and Typical Connections . As shown in the typical circuit, ADC0804 can be interfaced with any microcontroller. You need a minimum of 11 pins to interface ADC0804, eight for data pins and 3 for control pins. As shown in the typical circuit the chip select pin can be made low if you ...

## [8051 Assembly Language Programming | Led Blinking - YouTube](http://charchub.com/8051-assembly-programs-with-flowchart.pdf)

Software Graphical 8051 Emulator, based on Allegro. Small Device C Compiler suite SDCC is a retargettable, optimizing standard C (ANSI C89 / ISO C90, ISO C99, ISO C11 / C17) compiler that targets a growing list of processors including the Intel 8051, Maxim 80DS390, Zilog Z80, Z180, eZ80 (in Z80 mode), Rabbit 2000, GameBoy, Motorola 68HC08, S08, STMicroelectronics STM8 and Padauk PDK14 and ...

## [Calculator in 8051 - Assembly Program Code - AT89C51 - Keil](http://charchub.com/8051-assembly-programs-with-flowchart.pdf)

8051 Program to add two 16 bit Numbers Below Code is Complied and Verified in Keil uVision 3. The .asm file is given below after the code. For clarifications and suggestion comment in the comment section ; 8051 ASSEMBLY CODE -- CODESEXPLORER BLOG; ALP TO ADD TWO 16 BIT NUMBER; BELOW CODE ADDS AB20H + […]

4X4 KEYPAD INTERFACING WITH 8051 MICROCONTROLLER INTRODUCTION:- We know that Keypads are very common amongst the widely used technology present in today's generation. They are very important as they are used to interface with various electronic devices employed in security purpose. Examples of keyboard interfacing devices:- Calculators Telephones Automatic teller machine. So basically there ...

## [Section 1 8051 Microcontroller Instruction Set](http://charchub.com/8051-assembly-programs-with-flowchart.pdf)

It is a 40 Pin PDIP (Plastic Dual Inline Package). 8051 has an on-chip oscillator, but it requires an external clock to run it. A quartz crystal is connected in between the XTAL pins of the MC. This crystal needs two same value capacitors (33pF) for generating a clock signal of the desired frequency.

#### [Stepper Motor Interfacing with 8051 Micro Controller](http://charchub.com/8051-assembly-programs-with-flowchart.pdf)

like your students to have access to a virtual 8051 training kit? If the answer to any or all of the above is true, then you've come to the right place. The EdSim51 Simulator for the popular 8051 microcontroller is exactly the tool you need. And it's FREE! A virtual 8051 is interfaced with virtual peripherals such as a keypad, motor, display, UART, etc. The student can write 8051 assembly code ...

#### [Delay using 8051 timer. 1mS delay using 8051 timer ...](http://charchub.com/8051-assembly-programs-with-flowchart.pdf)

C) Software Loop. For best results, the code and all data should reside in internal memory that has predictable timing. Running from SDRAM can cause timing problems. You don't have to count assembly cycles to do it. Instead you can "draw" a pulse on a pin (pull high before the loop, pull low after the loop), measure pulse width using a logic ...

## [8051 ALP to subtract two 16 bit numbers| 8051 assembly ...](http://charchub.com/8051-assembly-programs-with-flowchart.pdf)

The flow of a program wil be proceed sequentially from instruction to instruction, unless a control transfer instruction is executed. The looping action will be performed using a instruction DJNZ which decrements a couter and jumps to the top of the loop if the value counter is not zero. Jump conditionally instructions based on the value of the carry flag, the accumulator, or bits of the I/O ...

#### [Microprocessors and Microcontrollers lab Dept of ECE](http://charchub.com/8051-assembly-programs-with-flowchart.pdf)

In the previous article we have discussed about art of programming and different programming techniques of 8085 microprocessor like flow chart, modular programming, top down approach and structured programming. In this article we will discuss some assembly language program and how to write assembly language program (ALP).

## [Flowchart and Assembly Programming | SpringerLink](http://charchub.com/8051-assembly-programs-with-flowchart.pdf)

Assembly Language Programming. o Addressing Modes. o Assembly Instructions. o Assembly Language programs. Ports Structure. Introduction to Keil software. Interfacing of LED to 8051 (Program in assembly and embedded C) Interfacing of Push button switch (Program in assembly and embedded C) Interfacing of LCD (Program in assembly and embedded C)

## [Interfacing Keyboard with 8051 Microcontroller - 8051 ...](http://charchub.com/8051-assembly-programs-with-flowchart.pdf)

## [Flowchart Programming for Arduino & Raspberry Pi ...](http://charchub.com/8051-assembly-programs-with-flowchart.pdf)

1. Serial port programming in assembly Since IBM PC/compatible computers are so widely used to communicate with 8051-based systems, serial communications of the 8051 with the COM port of the PC will be emphasized. To allow data transfer between the PC and an 8051 system without any error, we must make sure that the baud

## [KEYPAD INTERFACING 8051 MICROCONTROLLER with programming guide](http://charchub.com/8051-assembly-programs-with-flowchart.pdf)

Embedded Systems 1 3-28 8051 Assembly Programming Subroutines • A subroutine is a block of code that can be used many times in the execution of a larger program (similar to functions in higher level languages) • Subroutines allow the program to branch to a section of code and to remember where it branched from. • When the subroutine is complete program execution will continue from the ...

#### [8051 Microcontroller Projects for Engineering Students](http://charchub.com/8051-assembly-programs-with-flowchart.pdf)

An assembly language program of 8051 was written as shown in Table 3 to transmit the data continuously to port C of 8255 PPI through 8051 to rotate the shaft of stepper motor in clock wise direction as specified in Table 1. The speed (1 rotation per minute, 2 rotations per minute, 3 rotations per minute etc.;) can be controlled by the values of the registers used in the delay program as given ...

#### [RFID Based Attendance System using 8051 Microcontroller ...](http://charchub.com/8051-assembly-programs-with-flowchart.pdf)

Flowchart to find roots of a quadratic equation. 4. Find the Fibonacci series till term?1000. Flowchart fo display the Fibonacci Series. Note: Though flowcharts can be useful writing and analysis of a program, drawing a flowchart for complex programs can be more complicated than writing the program itself. Hence, creating flowcharts for ...

# [8051 Instruction Set Manual: Architecture Overview](http://charchub.com/8051-assembly-programs-with-flowchart.pdf)

Flowchart and Assembly Programming. Salvador Pinillos Gimenez. Pages 131-165 . Subroutine and Structuring of the Assembly Programming Language. Salvador Pinillos Gimenez. Pages 167-189. Input/Output Ports of 8051 Core Microcontrollers. Salvador Pinillos Gimenez. Pages 191-224. Basic 8051 Core Microcontroller Interruptions. Salvador Pinillos Gimenez. Pages 225-240. Timers/Counters of the 8051 ...

# [Timers of 8051 - tutorialspoint.com](http://charchub.com/8051-assembly-programs-with-flowchart.pdf)

Circuit diagram of INTERFACING KEY BOARD TO 8051. The programming algorithm, program and the circuit diagram is as follows. Here program is explained with comments. Circuit diagram of INTERFACING KEY BOARD TO 8051. Keyboard is organized in a matrix of rows and columns as shown in the figure. The microcontroller accesses both rows and columns through the port. The 8051 has 4 I/O ports P0 to P3 ...

# [INTERFACING LCD WITH 8051 MIROCONTROLLER with code](http://charchub.com/8051-assembly-programs-with-flowchart.pdf)

8051 Controller. 8051 Inside 8051 Interfaces. LCD16x2 Interfacing in 8-bit with 8051; LCD16x2 interfacing in 4-bit mode with 8051; LCD16x2 custom character display using 8051 ; RFID Reader EM18 Interface with 8051; GLCD 128x64 interfacing with AT89S51 Microcontroller. HC-05 Bluetooth Module Interfacing with 8051; PIR Motion Sensor Interface ...

## [8085 program to subtract two 8-bit numbers with or without ...](http://charchub.com/8051-assembly-programs-with-flowchart.pdf)

As for 8051 assembler, the best source is the Intel data book which is free from your 8051 vendor or the manual that comes with your particular assembler. The code on the companion diskette contains the code I wrote and compiled for the book you hold in your hands. It is fully functional and has been tested. This is not to say that that the code on the diskette is ready to go into your system ...

## [EdSim51 - Notes on the 8051](http://charchub.com/8051-assembly-programs-with-flowchart.pdf)

Dismiss Join GitHub today. GitHub is home to over 50 million developers working together to host and review code, manage projects, and build software together.

# 8051 Assembly Programs With Flowchart

The most popular ebook you must read is 8051 Assembly Programs With Flowchart. I am sure you will love the 8051 Assembly Programs With Flowchart. You can download it to your laptop through easy steps.

8051 Assembly Programs With Flowchart

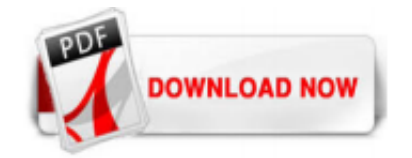

 $1/1$